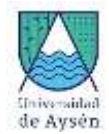

# **Programa de Asignatura**

# **1. Identificación Asignatura**

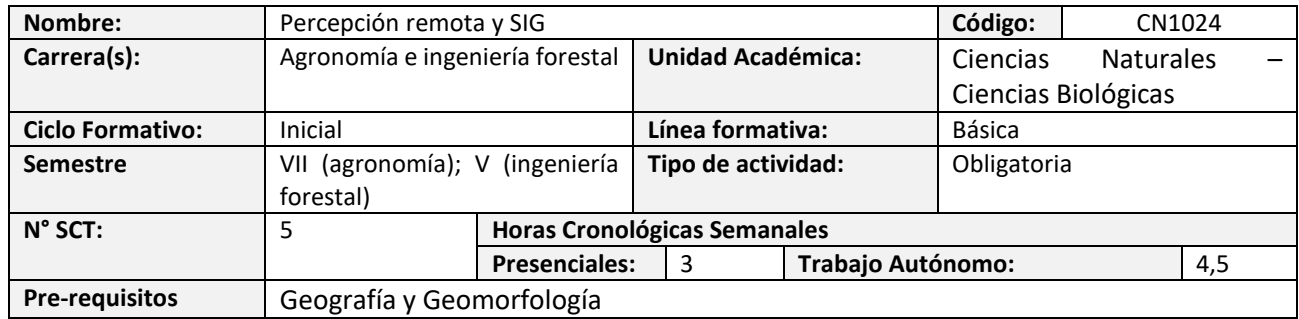

# **2. Propósito formativo**

El propósito de esta asignatura es que el estudiante conozca los conceptos de los sistemas de información geográfica y percepción remota. Los conocimientos desarrollados contribuyen a la formación fundamental del Ingeniero Agrónomo e Ingeniero Forestal mediante el análisis espacial y territorial de las componentes de las coberturas de la superficie terrestre observadas y asimiladas en sistemas operativos con representación geográfica y biofísica. Esta asignatura complementa los aprendizajes desarrollados en la asignatura de Geografía y Geomorfología, entregando una interpretación espacial y temporal de la caracterización geofísica de la cobertura de la tierra. De igual forma, es un requisito indispensable de asignaturas de otros semestres como ordenamiento territorial.

# **3. Contribución al perfil de egreso**

Esta asignatura contribuye a los siguientes desempeños declarados en el Perfil de Egreso de la carrera:

- Concibe e implementa respuestas sustentables a los problemas complejos que afectan el desarrollo local, regional, nacional y global, con foco en el diseño a las personas.
- Demuestra un sólido dominio de las ciencias básicas y de las ciencias de la ingeniería.

# **4. Resultados de aprendizaje específicos**

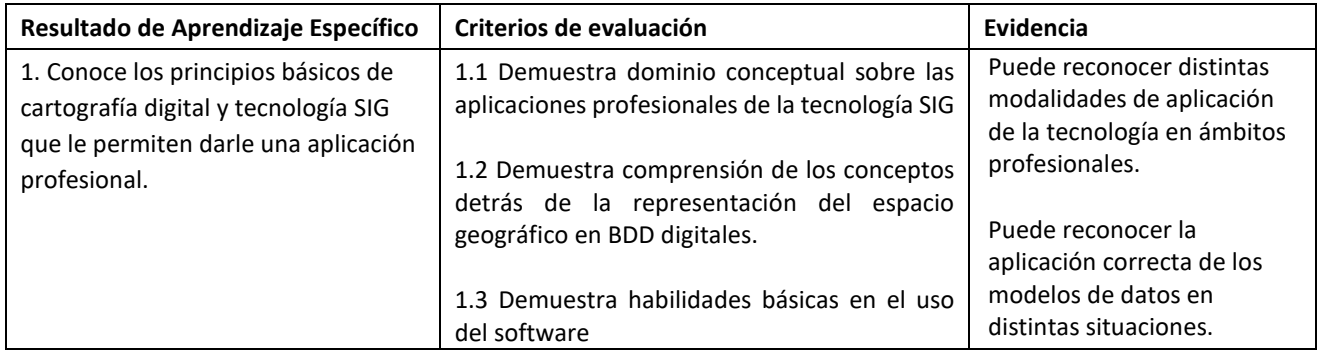

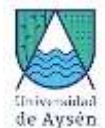

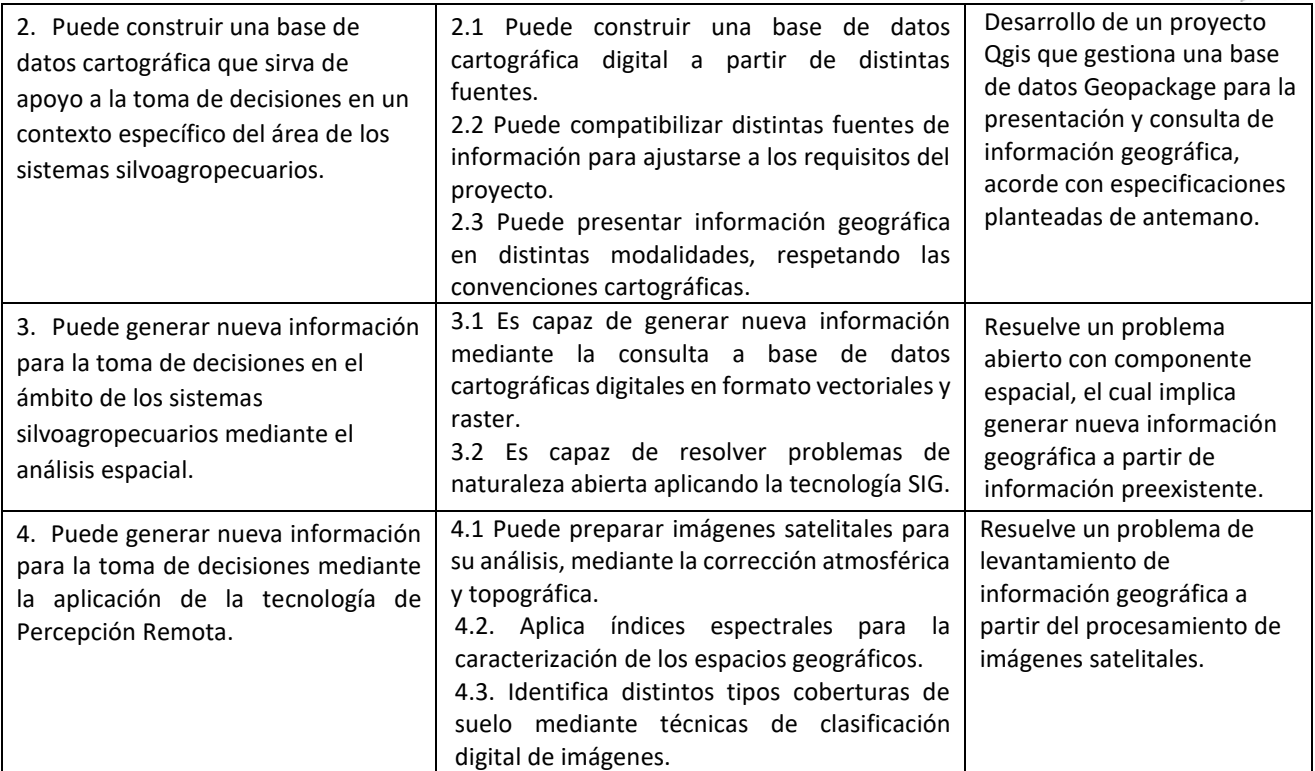

# **5. Unidades de Aprendizaje**

- 1. Inducción
	- 1.1. Introducción a la geoinformación y sus aplicaciones profesionales
	- 1.2. Representación cartográfica y modelos de datos digitales (raster, vectorial y modelo relacional)
	- 1.3. Sistema de referencia y proyecciones
	- 1.4. Escala geográfica, resolución y UMC.
	- 1.5. Familiarización con el software Qgis.
- 2. Comunicación de información mediante bases de datos cartográficas digitales
	- 2.1. Tipos de mapas y su aplicación.
	- 2.2. Tipos de escalas temáticas y su representación en cartografía digital.
	- 2.3. Fuentes de datos espaciales.
	- 2.4. Consultas a BDD cartográficas digitales.
	- 2.5. Construcción y registro de BDD cartográficas digitales.
- 3. Generación de nueva información mediante análisis espacial.
	- 3.1. Álgebra de mapas vectorial y raster.
	- 3.2. Estadísticas globales y zonales.
	- 3.3. Distancia euclidiana en modelos discretos.
	- 3.4. Distancia euclidiana en modelos continuos.
	- 3.5. Modelación topográfica y aplicaciones.
	- 3.6. Modelación hidrográfica y aplicaciones.
- 4. Generación de nueva información mediante Percepción Remota.
	- 4.1. Conceptos Fundamentales de Percepción Remota.
	- 4.2. Correcciones e índices espectrales.

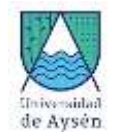

4.3. Clasificación digital supervisada y no supervisada.

### **6. Recursos de Aprendizaje**

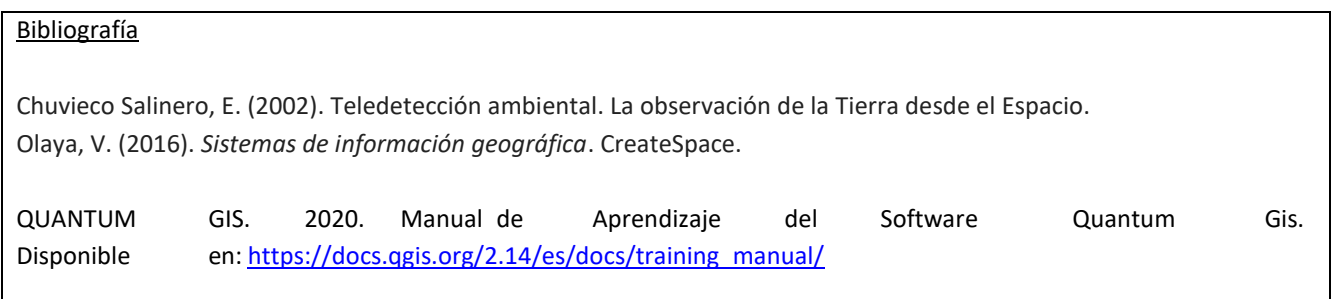

# **7. Comportamiento y ética académica:**

Se espera que los/as estudiantes actúen en sus diversas actividades académicas y estudiantiles en concordancia con los principios de comportamiento ético y honestidad académica propios de todo espacio universitario y que están estipulados en el *Reglamento de Estudiantes de la Universidad de Aysén*, especialmente aquéllos dispuestos en los artículos 23°, 24° y 26°.

Todo acto contrario a la honestidad académica realizado durante el desarrollo, presentación o entrega de una actividad académica del curso sujeta a evaluación, será sancionado con la suspensión inmediata de la actividad y con la aplicación de la nota mínima (1.0).

<-- hasta acá es el programa de las asignatura -->

# **Planificación del curso**

#### **8. Responsables**

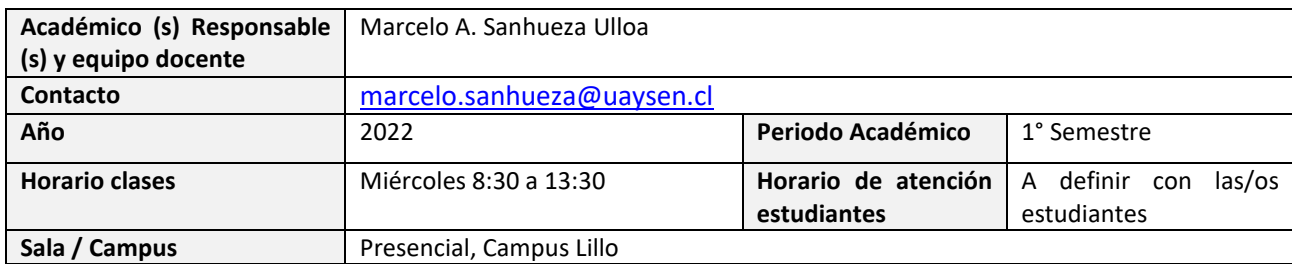

# **9. Metodología de Trabajo:**

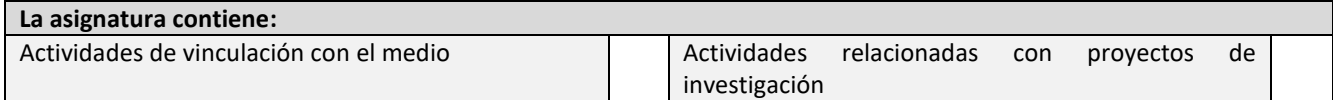

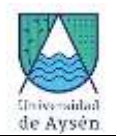

En este curso se aplicará la técnica de aula invertida, específicamente con docencia basada en problemas. Tanto los contenidos teóricos como prácticos se tratarán de manera mixta entre actividades sincrónicas y asincrónicas. En particular las actividades prácticas estarán orientadas a la solución de problemas que deberán ser abordados por pequeños equipos y estarán acompañados por un miembro del equipo docente. Posibles actividades prácticas en terreno estarán condicionadas a la viabilidad dada por la situación sanitaria.

Las actividades sincrónicas se realizarán de forma presencial, las que podrán ser modificadas de acuerdo a las diferentes situaciones sanitarias que se puedan dar para lo que se recurrirá a la plataforma Google Meet o Zoom Meeting, dependiendo de la disponibilidad. Las actividades asincrónicas se realizarán con el apoyo de una Wiki basada en Google Sites.

### **10. Evaluaciones:**

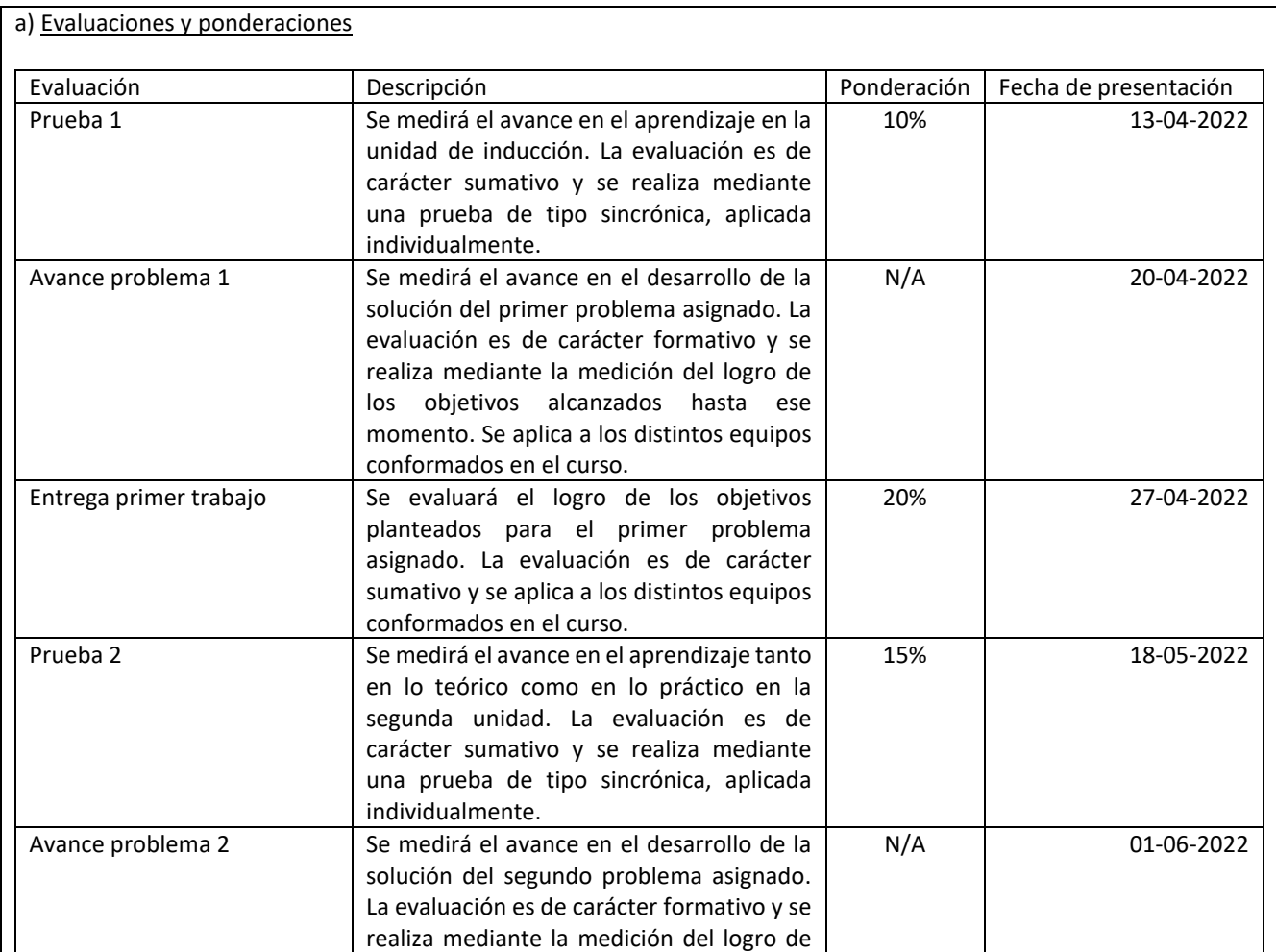

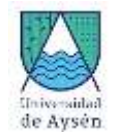

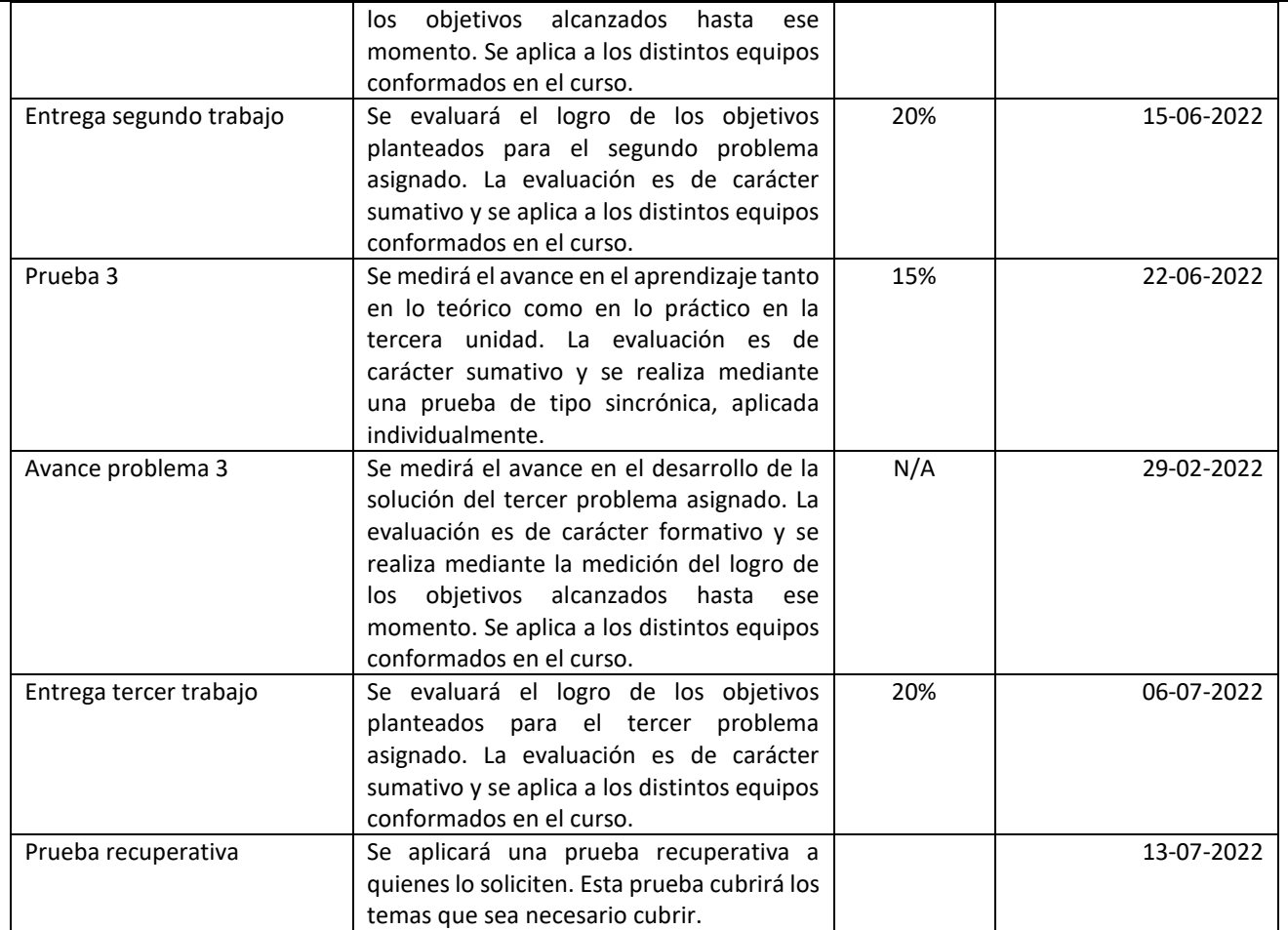

#### b) Examen

Estarán eximidos de la obligación de rendir examen, conservando su nota de presentación, las/os estudiantes que tengan un promedio ponderado igual o superior a 4,5. En caso contrario, deberán rendir examen, el cual incluye contenidos de las unidades de aprendizaje revisadas durante el semestre.

c) Ponderación Nota Final de la Asignatura

Nota de Presentación: 70% Nota de Examen: 30%

d) Requisitos de aprobación de asignatura (calificaciones y asistencia)

La nota final exigida para aprobar la asignatura es 4,0 o mayor. La asistencia mínima exigida para aprobar la asignatura es de 65%.

e) Disposiciones reglamentarias de calificaciones y aprobación

Todas las calificaciones, incluidos los promedios ponderados, se expresarán en cifras con un decimal. La centésima igual o mayor a cinco se aproximará a la décima superior y la menor a cinco se desestimará.

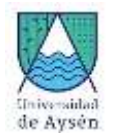

En casos debidamente justificados ante la Secretaría Académica, el estudiante que no haya asistido a una evaluación tendrá derecho a rendir al menos una evaluación recuperativa en fecha establecida por el docente. Dicha evaluación tendrá una ponderación equivalente a aquella no rendida y deberá cubrir los mismos objetivos de evaluación.

Se considerarán debidamente justificadas las inasistencias ante la Secretaría Académica aquellas que estén respaldadas con certificados médicos, laborales o algún documento validado por la Unidad de Acceso y Desarrollo Estudiantil. Las inasistencias no justificadas a evaluaciones harán que ésta sea calificada con la nota mínima (1,0).

### **11. Otros aspectos asociados al funcionamiento del curso:**

Todas las clases teóricas y prácticas en aula y terreno, se desarrollarán de forma presencial Sin embargo, se considerará el avance de la pandemia y las recomendaciones de las autoridades sanitarias.

Durante las sesiones remotas, las clases comenzarán puntualmente y la sesión se encontrará abierta con 10 minutos de anticipación. Se permitirán ingresos a la clase posterior a la hora de inicio, siempre y cuando no sea una acción repetida por el/la estudiante

La entrega de cualquiera de los trabajos solicitados posterior al plazo definido implicará una disminución en la calificación.

# **12. Planificación de las actividades de enseñanza- aprendizaje y de evaluación**

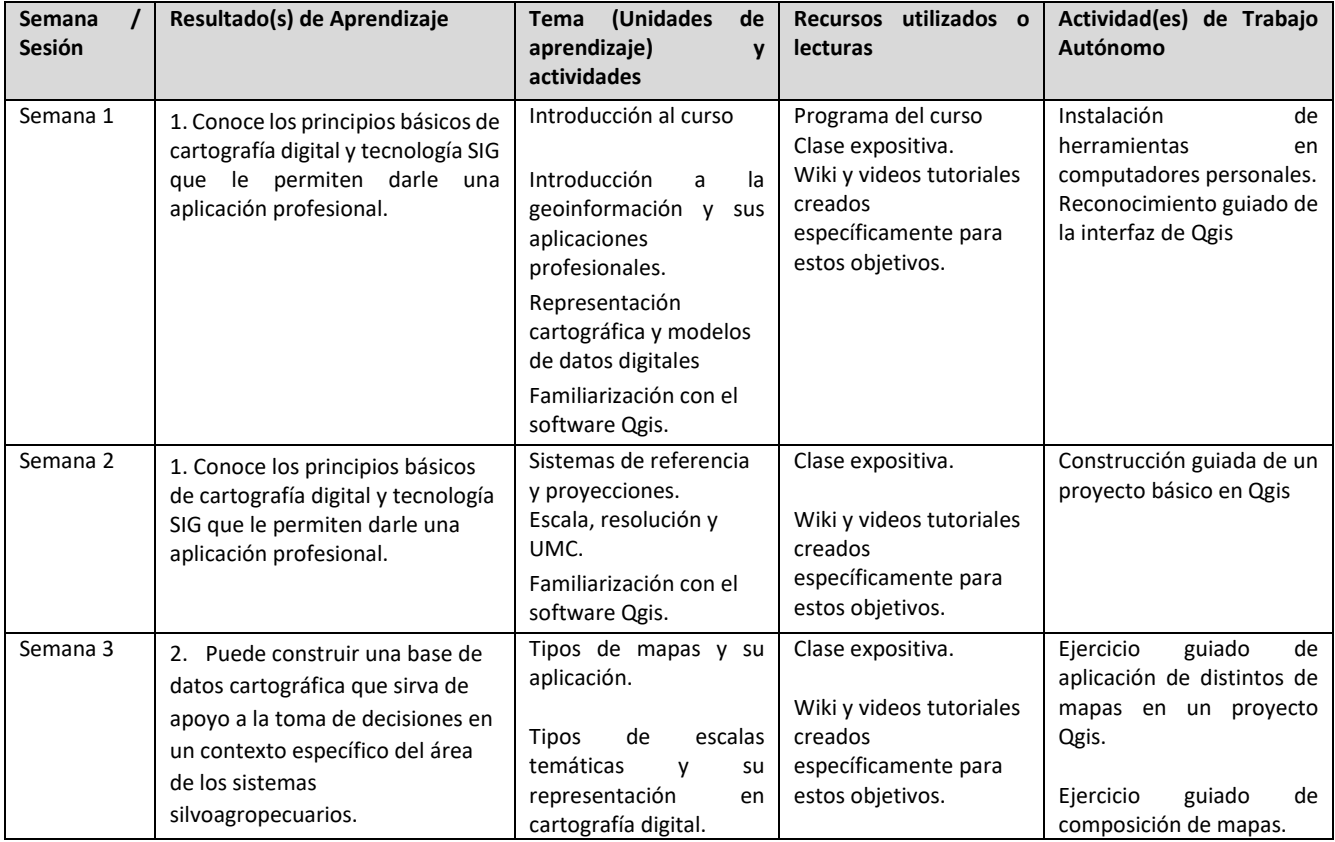

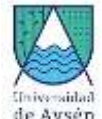

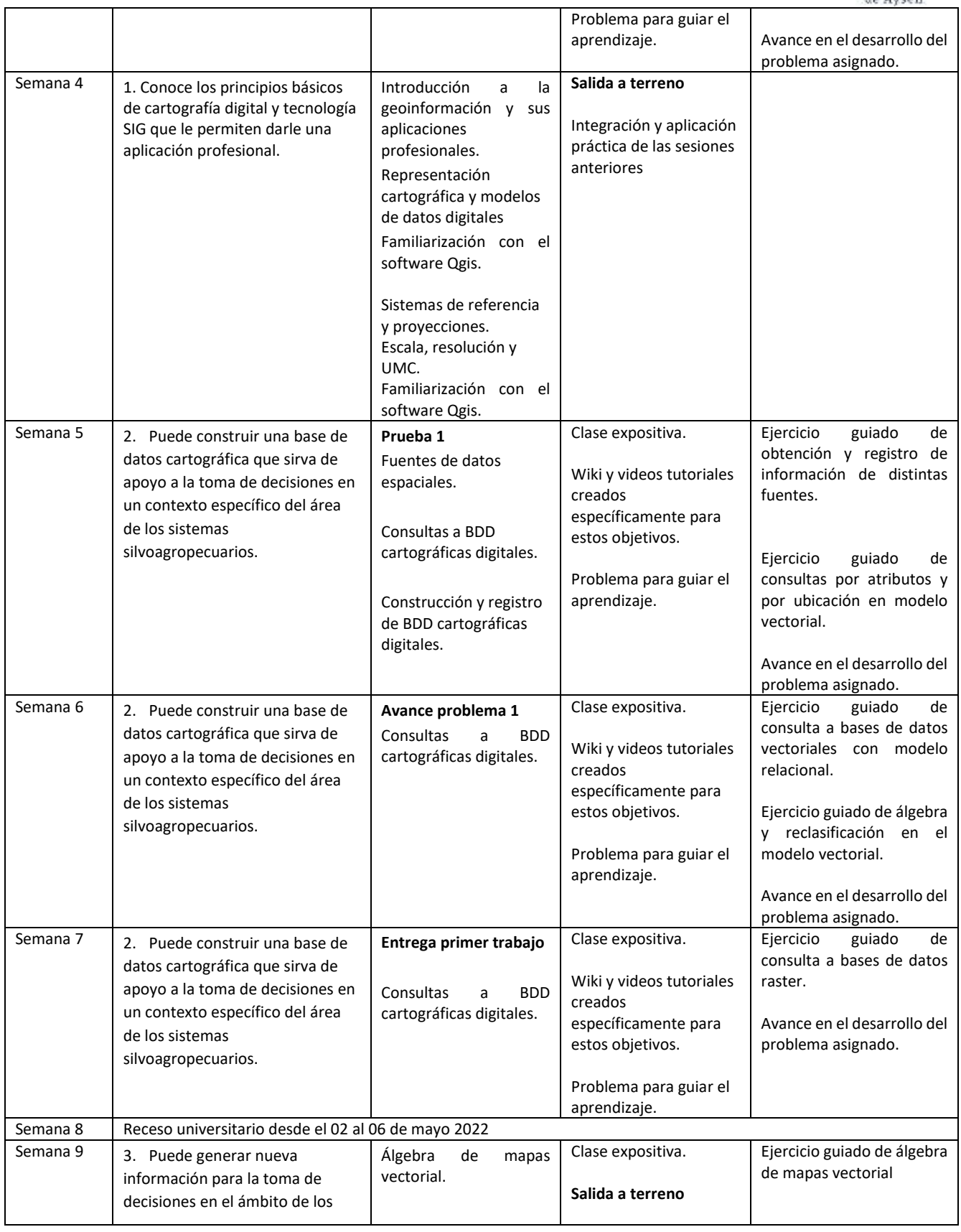

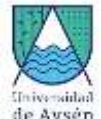

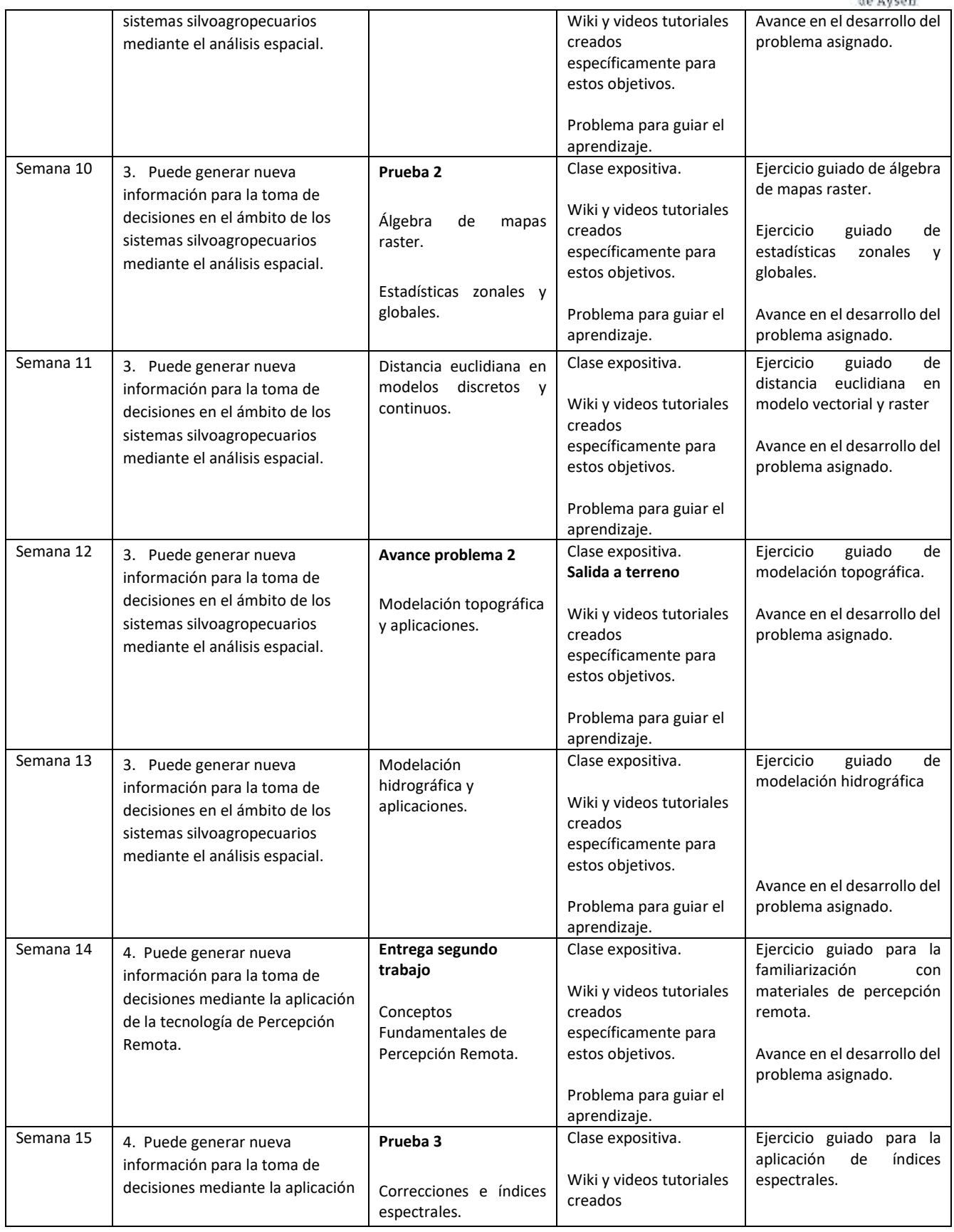

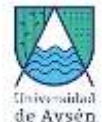

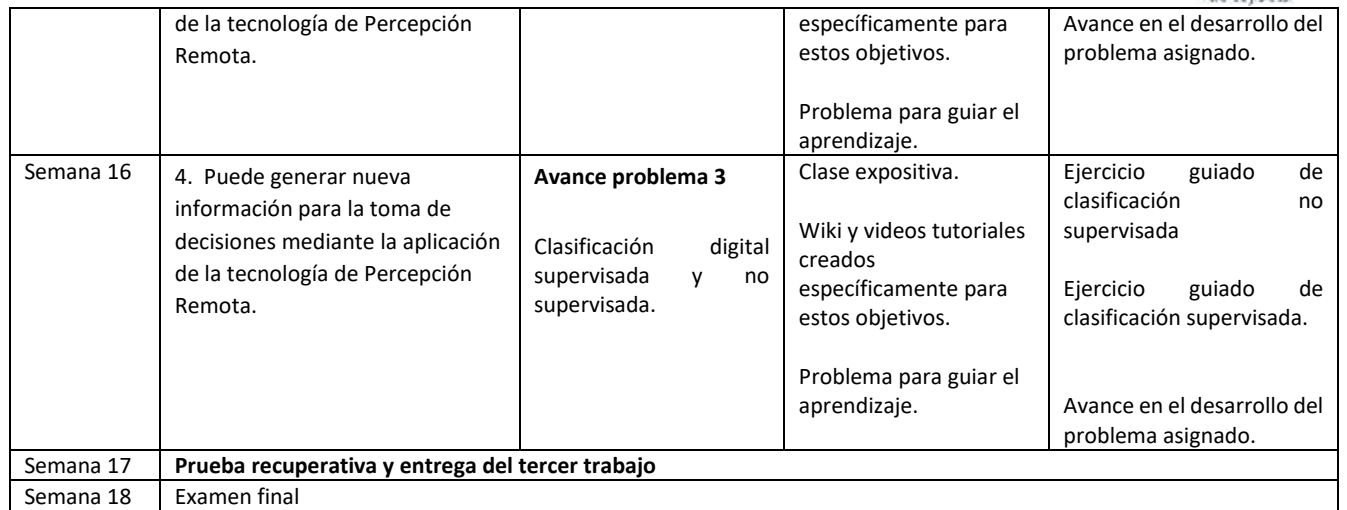